# **United States Bankruptcy Court Northern District of Georgia** Thirty Day Attorney Calendar Report

Access the Attorney Calendar from the Court's website: [www.ganb.uscourts.gov](http://www.ganb.uscourts.gov/)

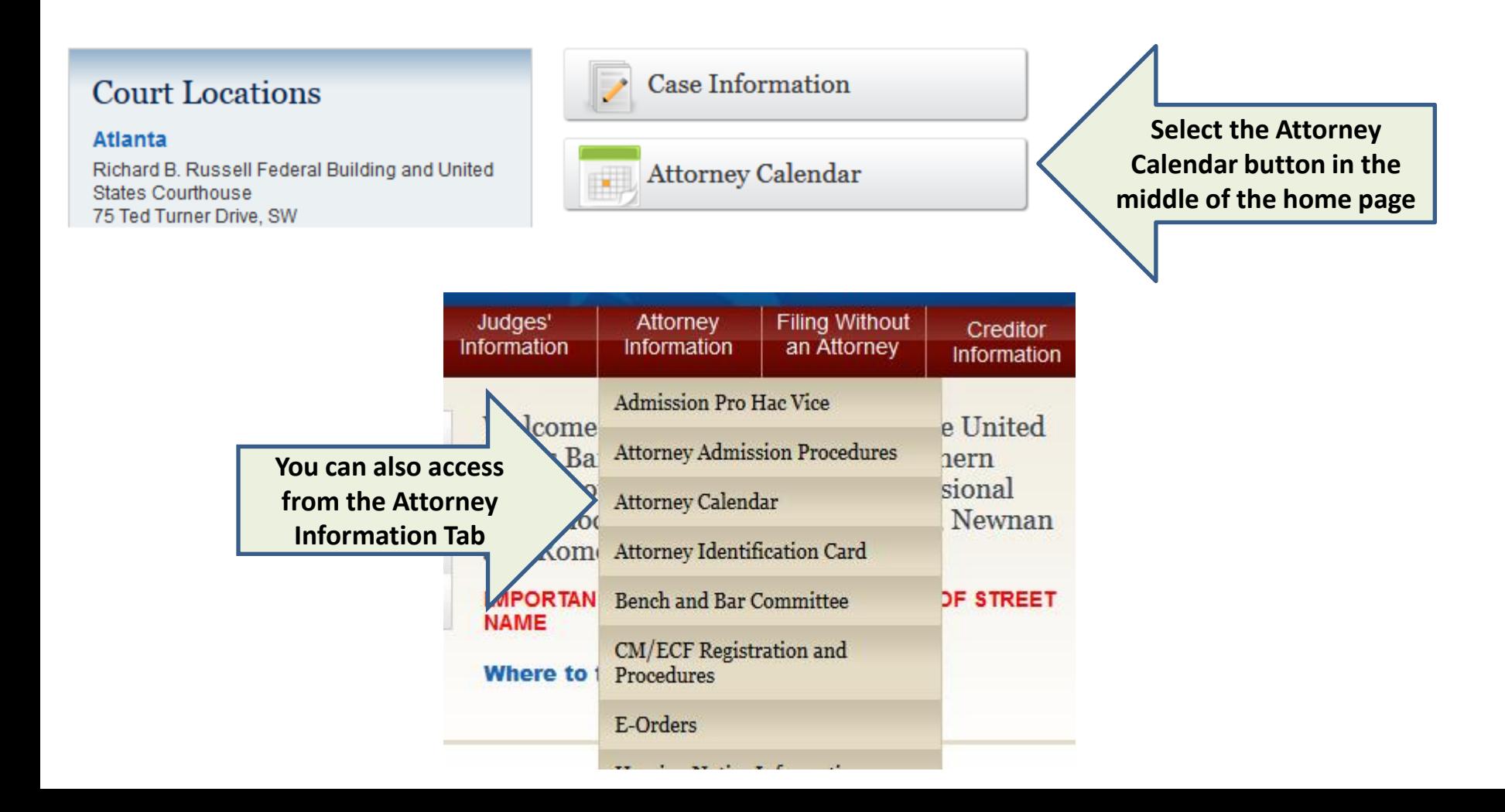

# **Main Screen**

1. Enter the attorney's last name

2. Enter Date of Calendar (or leave date field

blank to see next 30 days)

3. Select "Search"

# **United States Bankruptcy Court Northern District of Georgia**

Thirty Day Attorney Calendar Report

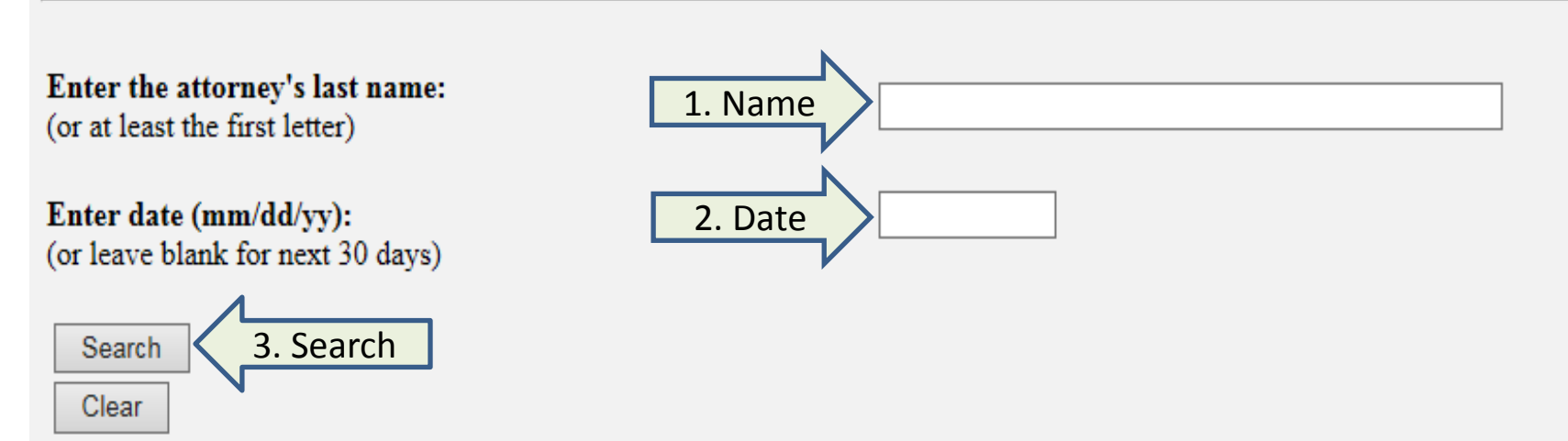

### **RESULTS OF SEARCH**

Select the attorney report you wish to review from the list

**United States Bankruptcy Court Northern District of Georgia** Thirty Day Attorney Calendar Report

Please click on an attorney's name below to see the report:

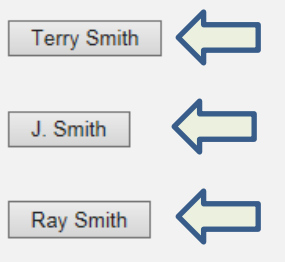

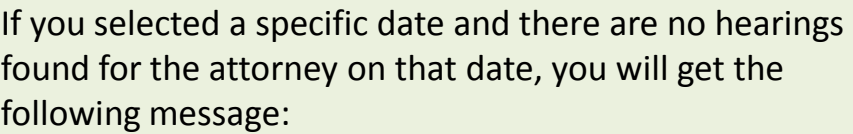

Sorry, no hearings found on 08/05/2017 for attorney Smith. Please click the BACK button and try again.

Use the back button on your browser to run another Search

## **30 Day Calendar Report**

### Report shows Court hearings in date order with each date separated by a double line

#### Date: 08/02/2017

### Location: Courtroom 1403, Russell Federal Building, 75 Ted Turner Drive SW, Atlanta, GA

Time: 09:30 AM CH 13 2013-50189-wlh **Mosley** 

description: RE: Doc #67; Modify Plan, Trustee Motion to

text: Motion to Modify Plan to Provide for Increased Disposable Income or in the Alternative Motion to Dismiss Case Filed by Maria C. Joyner on behalf of Nancy J. Whaley. Hearing to be held on 8/2/2017 at 09:30 AM in Courtroom 1403, Atlanta, (Joyner, Maria)

i Nwaiga

#### Time: 09:30 AM CH 13 2013-68876-wlh Copeland

description: RE: Doc #65; Application for Compensation

text: Application for Compensation for Clark & Washington, Debtor's Attorney, for period: to. Fee held on 7/19/2017 at 09:30 AM in Courtroom 1403, Atlanta, (Clark, E.)

a Nwaiga and

#### Time: 01:50 PM CH 13 2014-63955-wlh

description: RE: Doc #55; Motion to Dismiss Case for Failure to Make Plan Payments

text: Motion to Dismiss Case for Failure to Make Plan Payments filed by Nancy J. Whaley on B Courtroom 1403, Atlanta, (Whaley, Nancy)

00 and expenses: \$0.00. filed by Clark & Washington. Hearing to be

To view docket in CM/ECF, click on hyperlink and enter your PACER login information

17 at 01:50 PM in

#### Date: 08/03/2017

Location: Courtroom 1204, Russell Federal Building, 75 Ted Turner Drive SW, Atlanta, GA

Time: 01:15 PM CH 13 2013-58270-lro Griffin and. ; Griffin

description: RE: Doc #41; Motion for Relief from Stay

text: Motion for Relief from Stay Fee \$ 181, filed by Brian K. Jordan on behalf of Ocwen Loan Servicing, LLC. Hearing to be held on 8/3/2017 at 01:15 PM in Courtroom 1204, Atlanta, (Jordan, Brian)

Date: 08/04/2017

### Location: Room 342, Federal Building, 600 East First Street, Rome, GA

Time: 10:00 AM CH 13 2014-41866-mgd Knighting, Jr.

description: RE: Doc #34; Disburse Funds, Motion to

text: Motion to Disburse Funds filed by K. Edward Safir on behalf of Mary Ida Townson. Hearing to be held on 8/4/2017 at 10:00 AM in Courtroom 342, Rome, (Safir, K.)

At the bottom left of the report, you will have the options below to:

- Run another report,
- Print the report, or
- Return to the Website

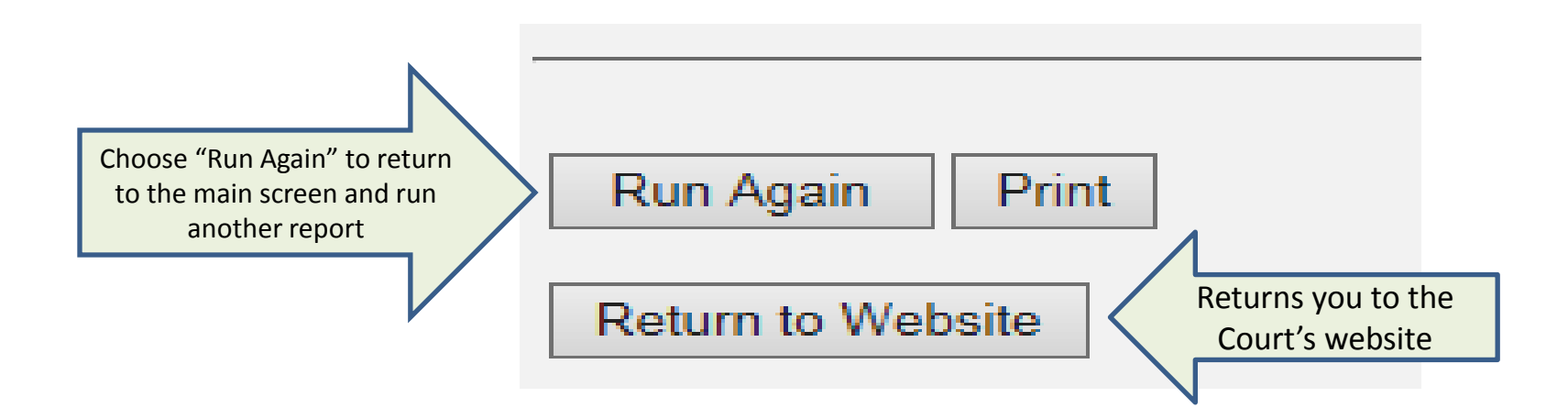